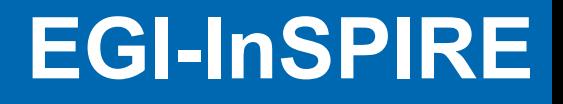

#### **Application Domain Accounting**

- J. López Cacheiro, A. Simón, C. Fernández, R. Díez, S. Díaz, A. Rodríguez, A. Gómez (CESGA)
- C. Manuali, A. Laganà (University of Perugia)

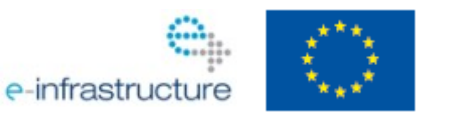

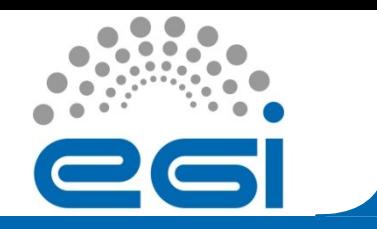

### **Outline**

#### **Application Domain Accounting**

- **What does it mean?**
- **What you can get**
- **What we can do in EGI**
- **What do you need?**

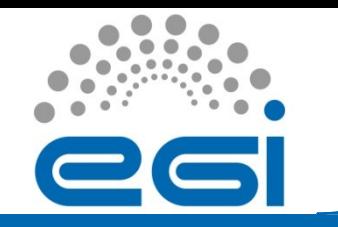

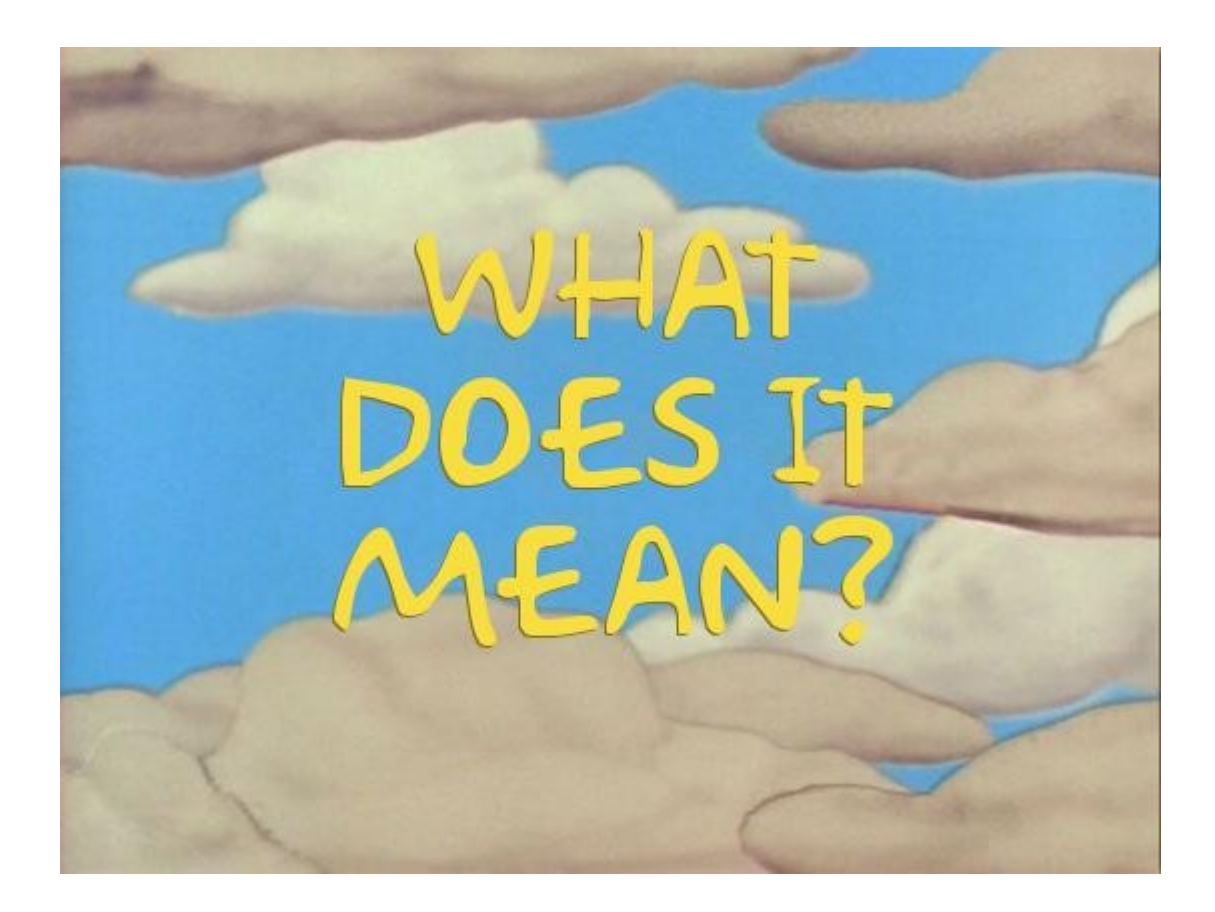

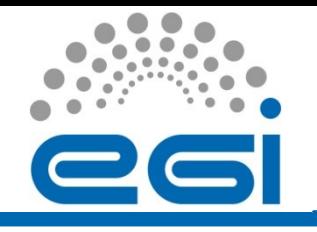

# **Application Domain Accounting**

- **Accounting**
	- Job Level
	- Process Level
- **Job level accounting:**
	- Batch system log:
		- SGE: /usr/local/sge/pro/default/common/accounting
	- Grid log:
		- LCG-CE: /opt/edg/var/gatekeeper/grid-jobmap\_<date>
		- CreamCE: /opt/glite/var/log/accounting/blahp.log- <date>
- **Application Domain Accounting**
	- Additional information required about the processes run by the jobs

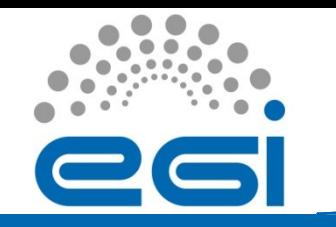

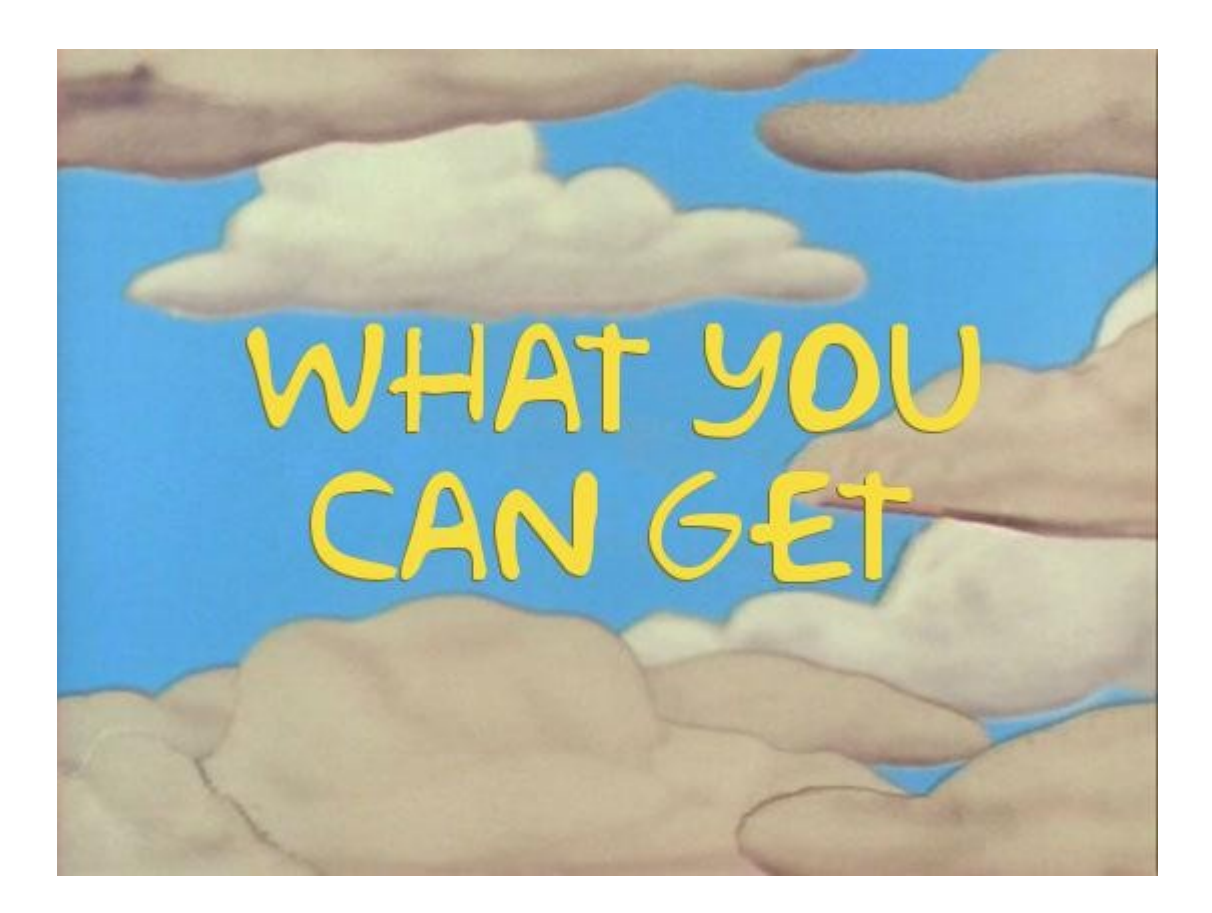

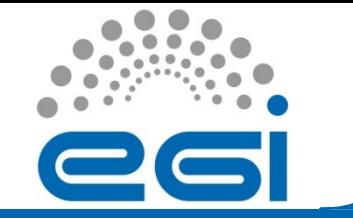

# **Usage by Application**

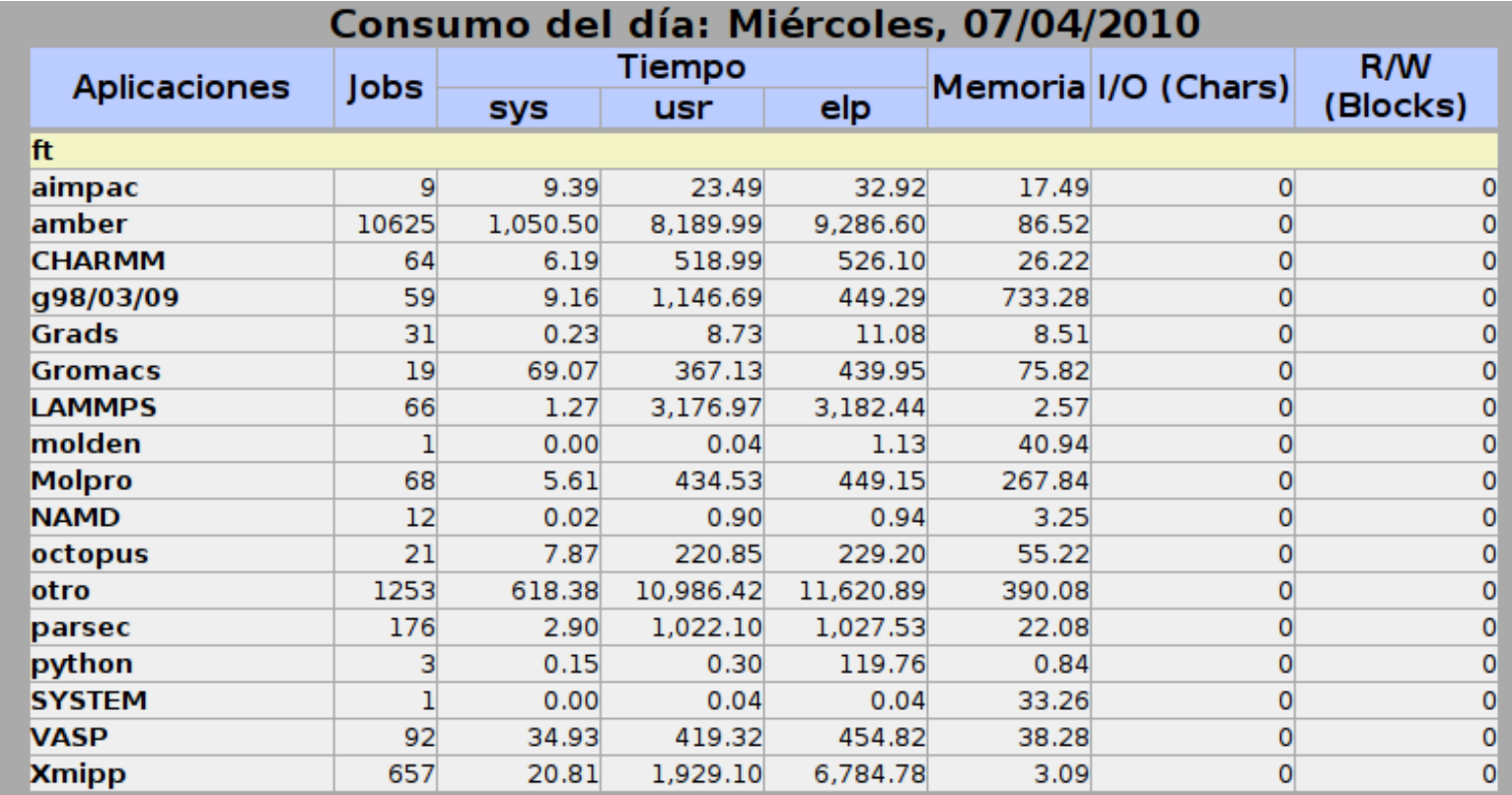

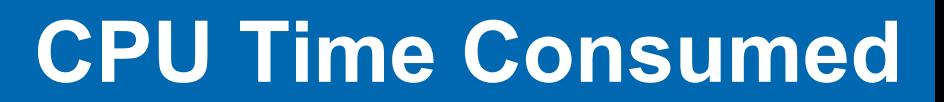

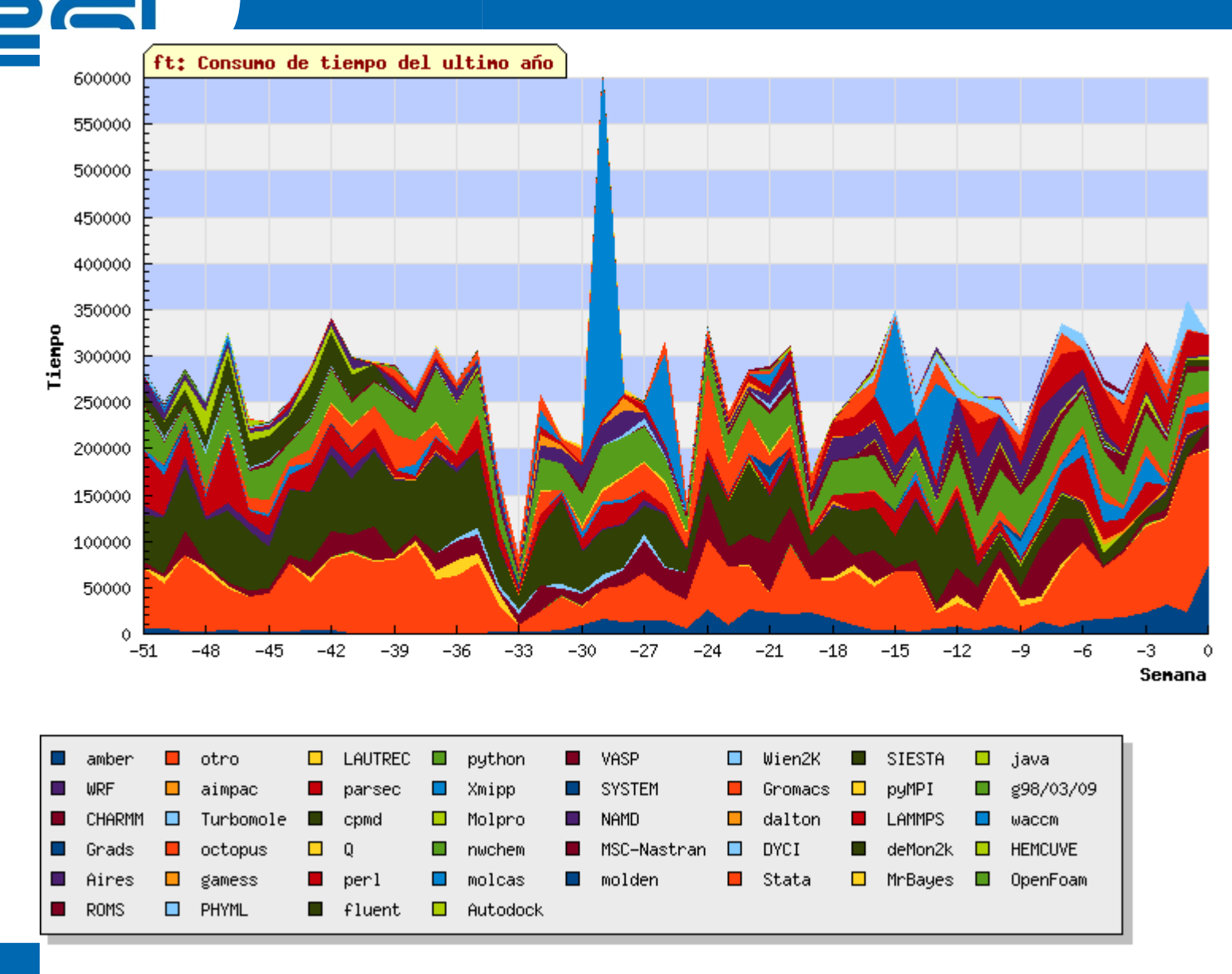

#### **Memory Consumed**

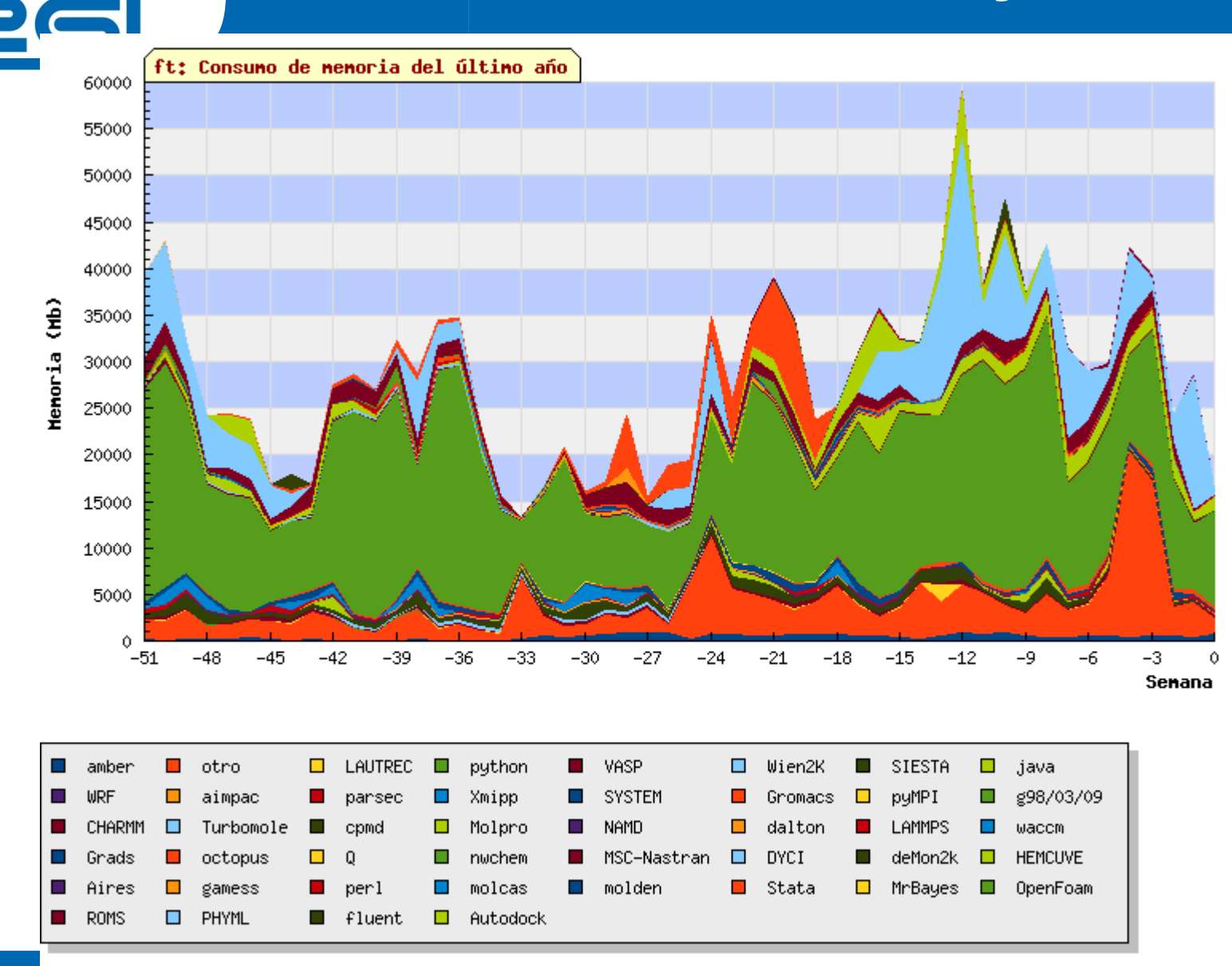

#### **Gaussian**

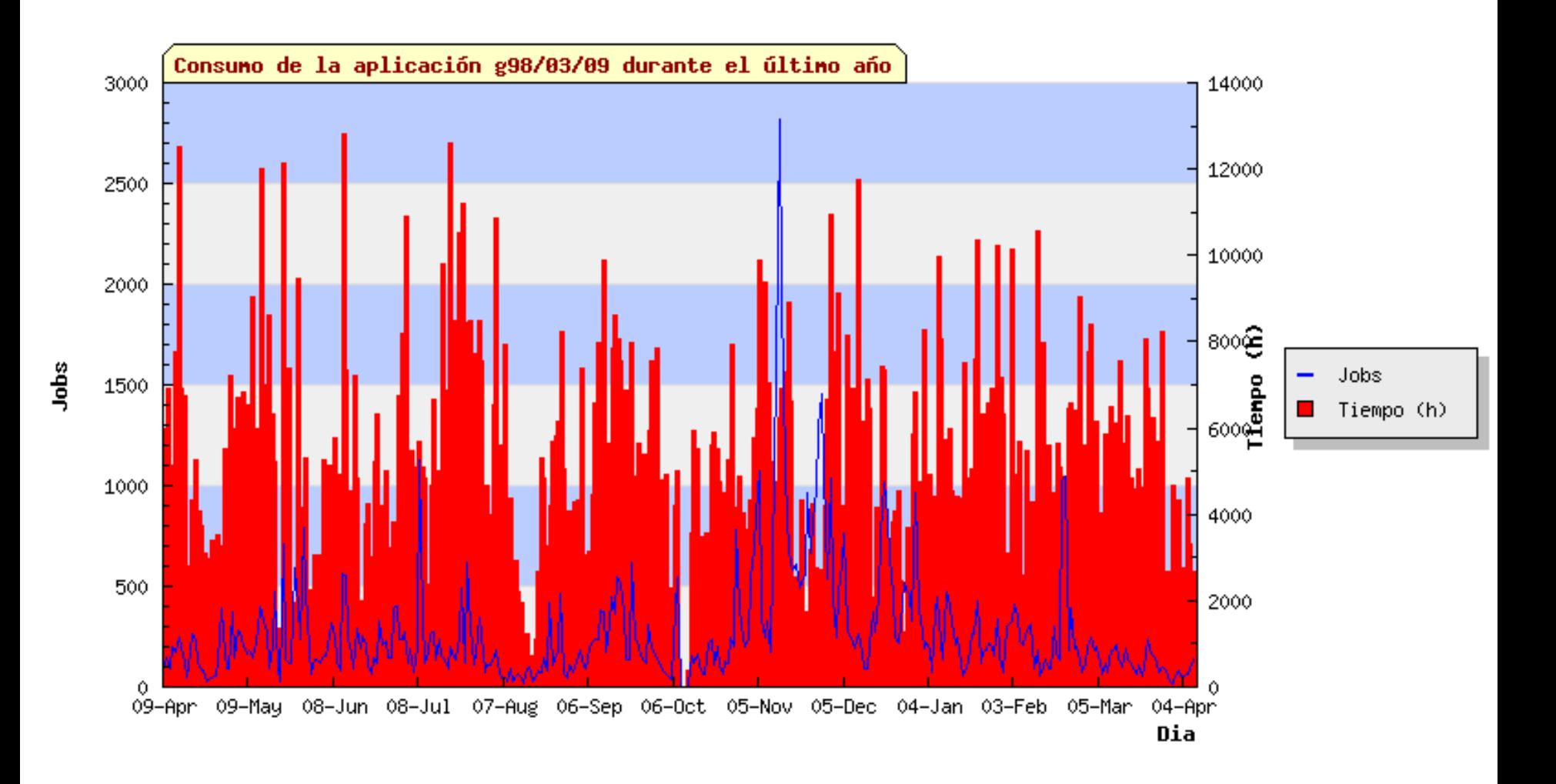

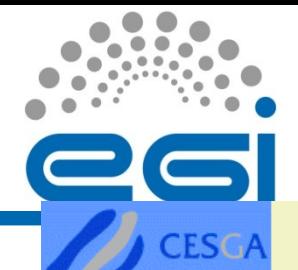

# **Application Errors Reported**

#### Configuración de periodo de tiempo de las tablas.

- **ESTADO**
- **USUARIOS**
- **APLICACIONES**
- **NISTITUCIONES**
- **MAQUINA**
- **SALIDAS RRONEAS GESTION**
- **INFORMES**

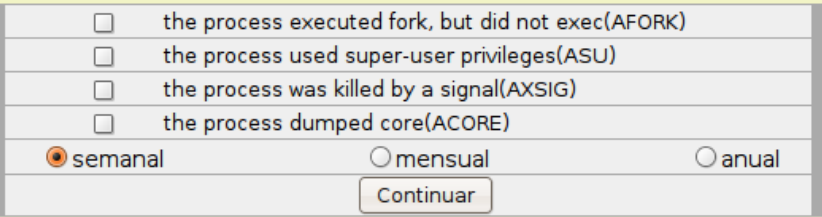

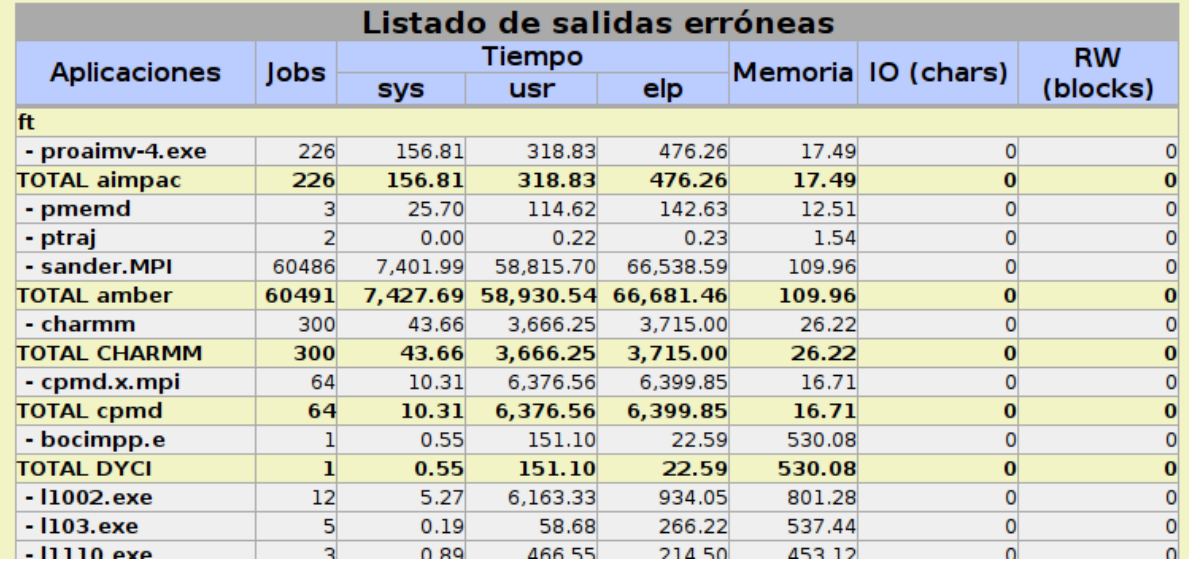

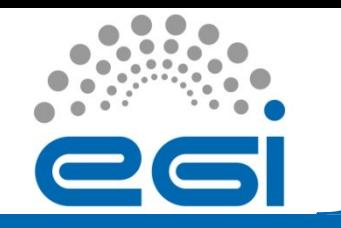

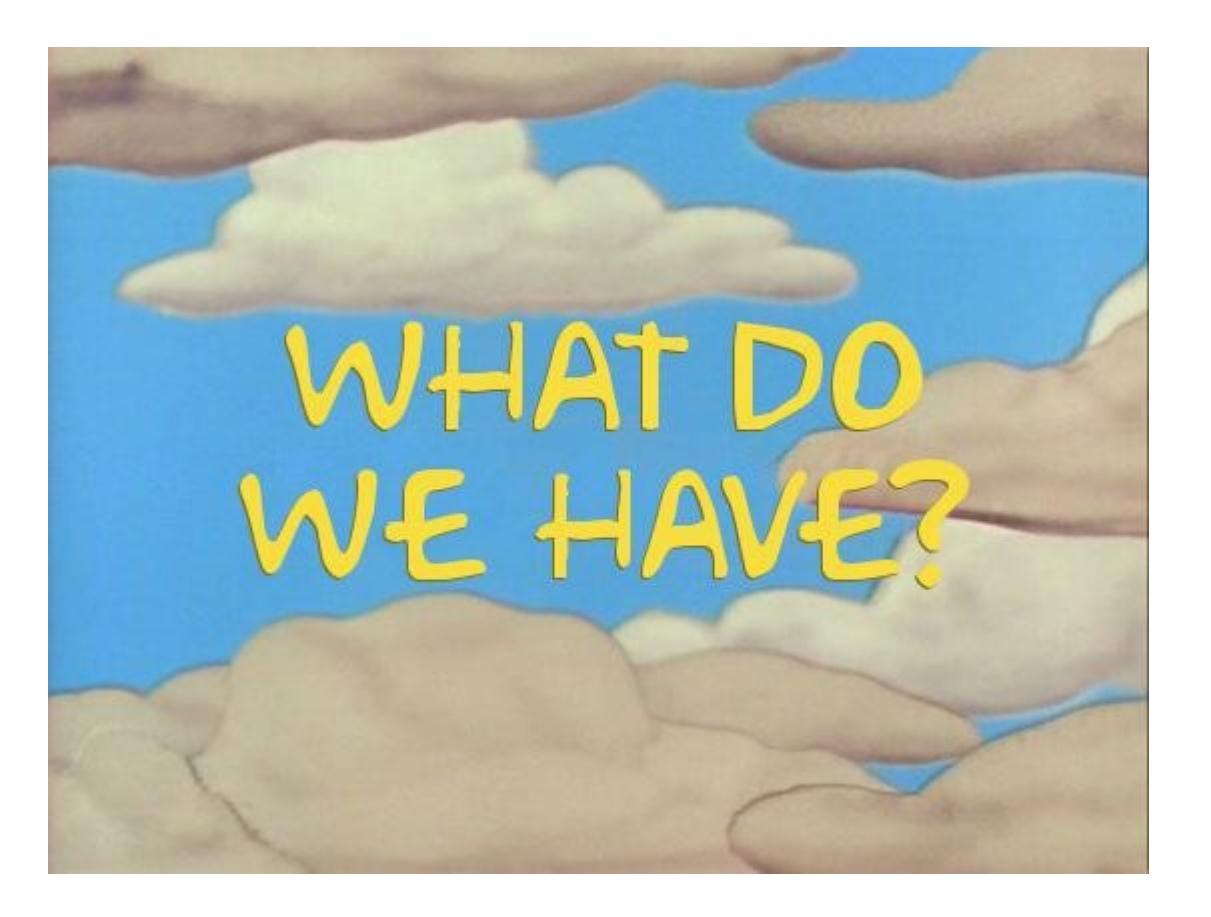

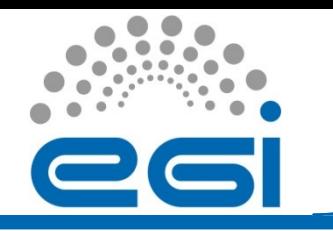

# **LcgRecords**

- **ExecutingSite**
- **ExecutingCE**
- **LocalJobID**
- **LCGJobID**
- **LocalUserID**
- **LCGUserID (UserDN)**
- **LCGUserVO (VO/groups/roles)**
- **StartTime**
- **StopTime**
- **ElapsedTime**
- **BaseCpuTime**
- **SpecInt2000**
- **SpecFloat2000**
- **MemoryReal**
- **MemoryVirtual**

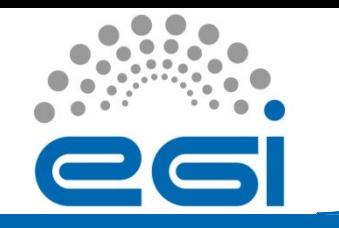

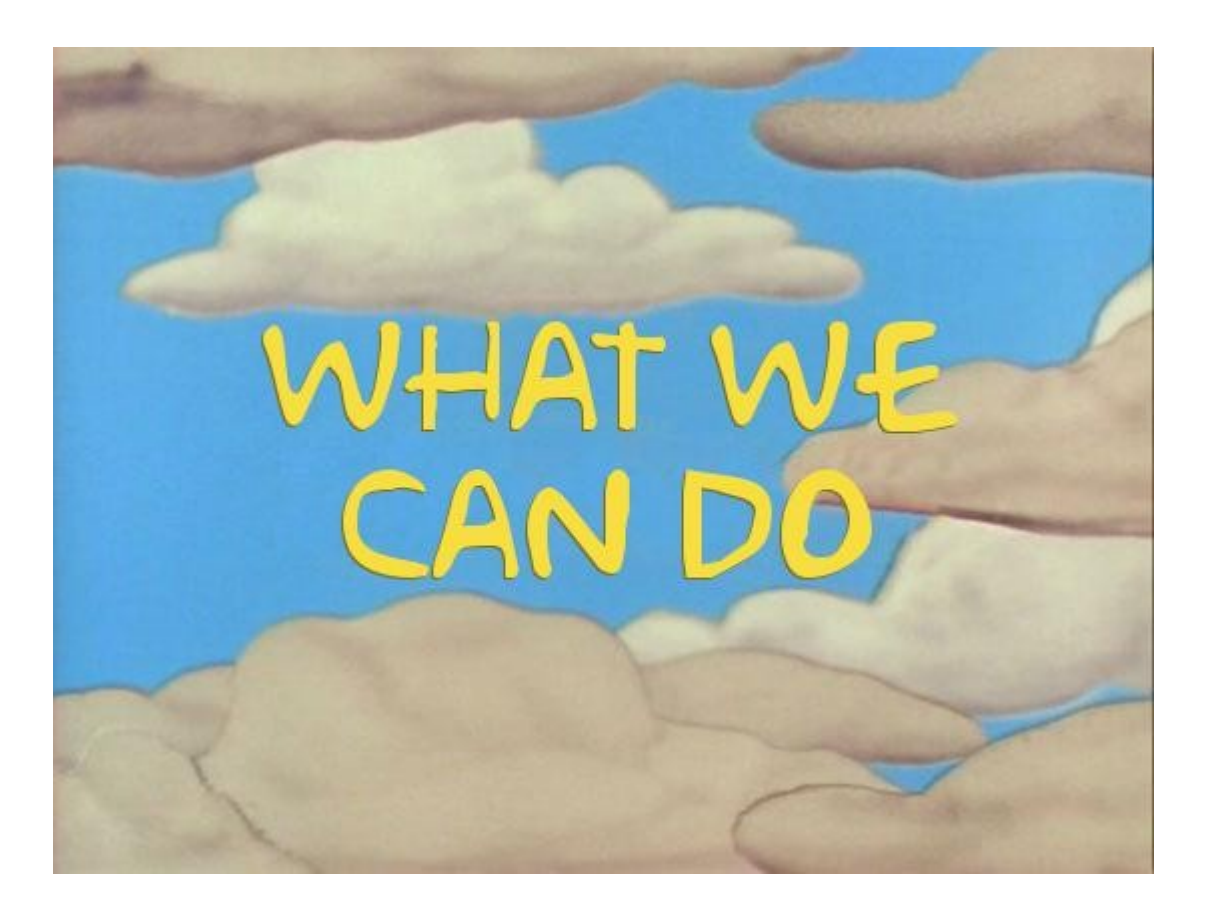

EGI-InSPIRE RI-261323 www.egi.eu

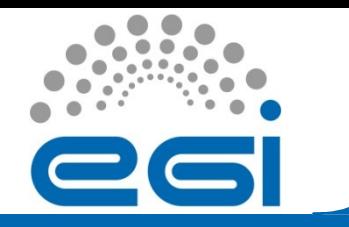

# **What we can do in EGI 1/3**

**The easy way:**

- **VOMS groups can be used to implement it:**
	- Each group corresponds to one application
	- The VO decides the detail level
	- *voms-proxy-init --voms cesga:/cesga/gromacs --order /cesga/gromacs --order /cesga*

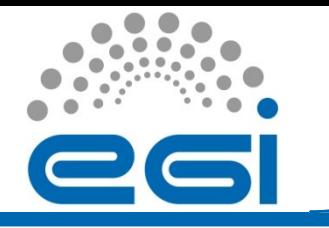

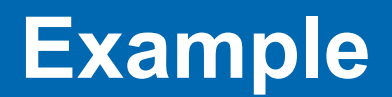

 $[i|opez@ui \sim]$ \$ voms-proxy-info --all subject : /DC=es/DC=irisgrid/O=cesga/CN=javier-lopez/CN=proxy issuer : /DC=es/DC=irisgrid/O=cesga/CN=javier-lopez identity : /DC=es/DC=irisgrid/O=cesga/CN=javier-lopez type : proxy strength : 512 bits path : /tmp/x509up\_u503 timeleft : 11:59:45 === VO cesga extension information === VO : cesga subject : /DC=es/DC=irisgrid/O=cesga/CN=javier-lopez issuer : /DC=es/DC=irisgrid/O=cesga/CN=host/voms.egee.cesga.es **attribute : /cesga/gromacs** attribute : /cesga timeleft : 11:59:45

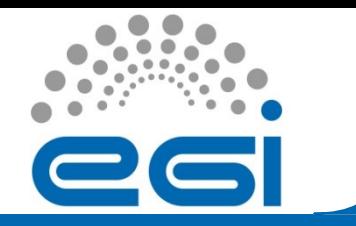

# **What we can do in EGI 2/3**

#### **The difficult way:**

#### • **Linux Accounting System:**

- Process accounting log: /var/account/pacct
- It must be activated in each WN
- All pacct files should be collected and merged
- Difficult to track the UserDN

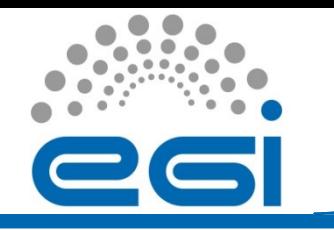

### **Struct acct**

- **Command name (16 chars)** • **User time**
- **User ID**
- **Group ID**
- **Process exitcode**
- **Controlling tty**
- **Beginning time**
- **System time**
- **Elapsed time**
- **Chars transferred**
- **Blocks read or written**
- **Average memory usage**
- **Number of swaps**
- **Minor pagefaults**
- **Major pagefaults**

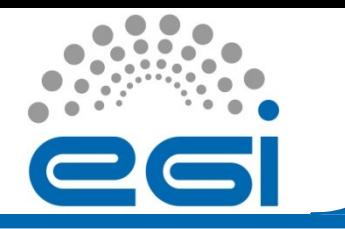

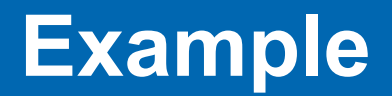

#### **dump-acct /var/account/pacct**

*command, user time, system time, effective time, uid, gid, memory, time* leiden5 |7172096.0| 843.0|7208960.0|30721|30019|5904.0|Wed Apr 7 14:57:58 2010

```
\lceil \text{root} \mathcal{Q} \text{compute} - 0 - 10 \rceil \neq \text{sa} 28142 18226.22re 1205.33cp 1036k
     1 1201.49re 1195.49cp 1476k leiden5
     2 9.50re 9.46cp 363k TinyMC
    62 2.32re 0.08cp 1471k globus-url-copy
...
```
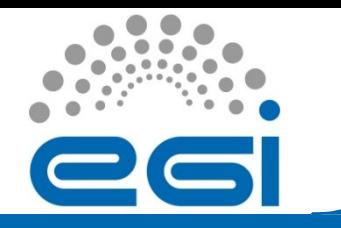

### **What we can do 3/3**

#### **Even more difficult:**

• **Develop our own sensors**

#### **Additionally:**

- Provide an API for VOs to publish information
- Store job exit status
- Store memory consumed

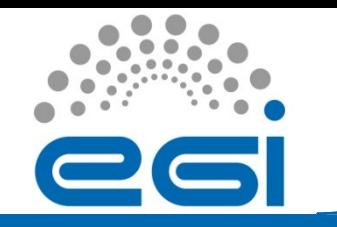

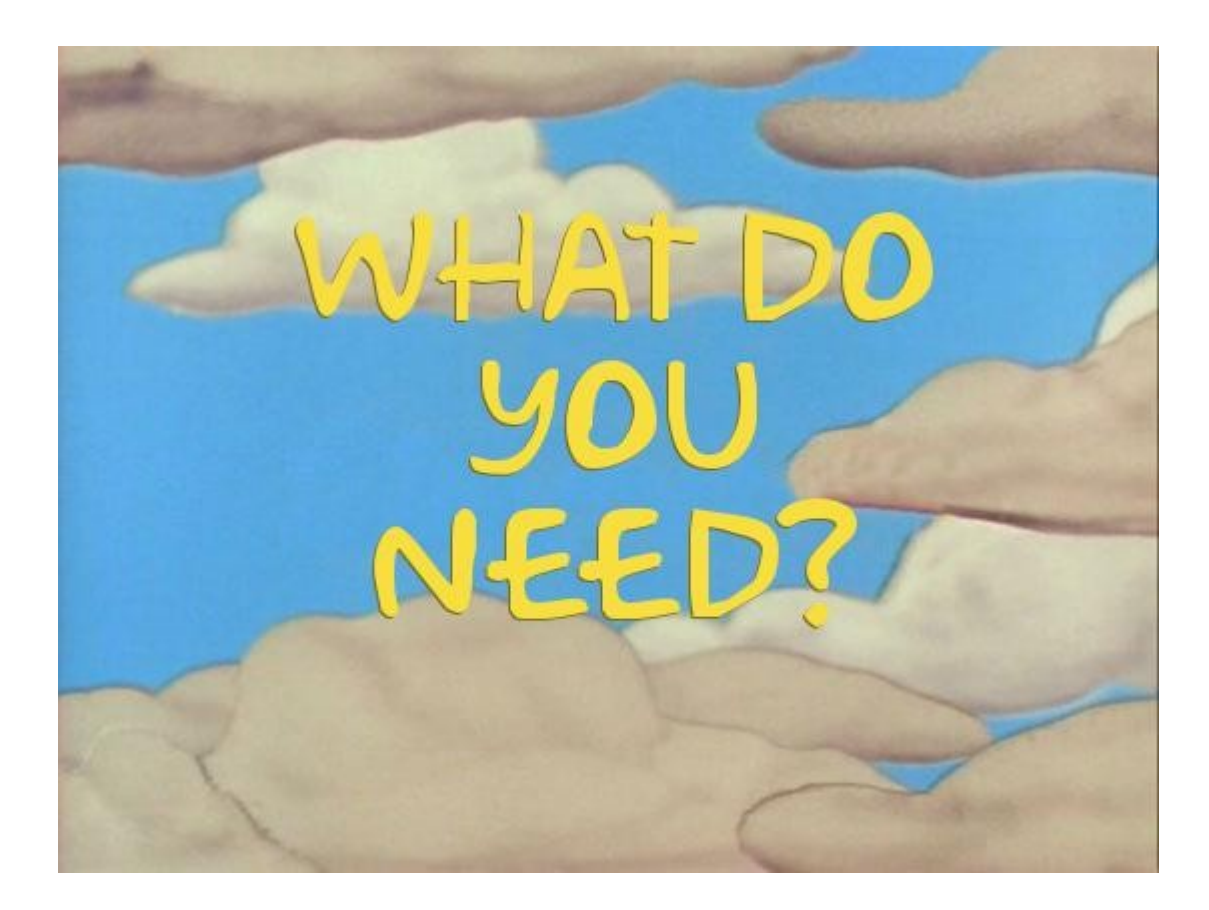

EGI-InSPIRE RI-261323 www.egi.eu

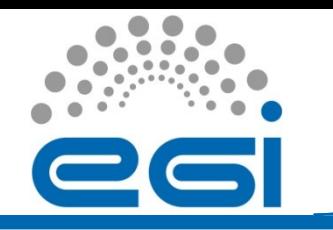

# **What do you need?**

- **We are working with CompChem VO and CCMST SSC defining the initial requirements**
- **What other VOs need?**
- **What NGIs need?**
- **What EGI needs?**

**Please send your feedback to: grid-admin@cesga.es**

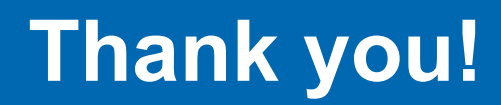

Feedback / Questions? Feedback / Questions? Feedback / Questions? Feedback / Questions? Feedback / Questions? Feedback / Questions? Feedback / Questions? Feedback / Questions? Feedback / Questions? Feedback / Questions? Feedback / Questions?

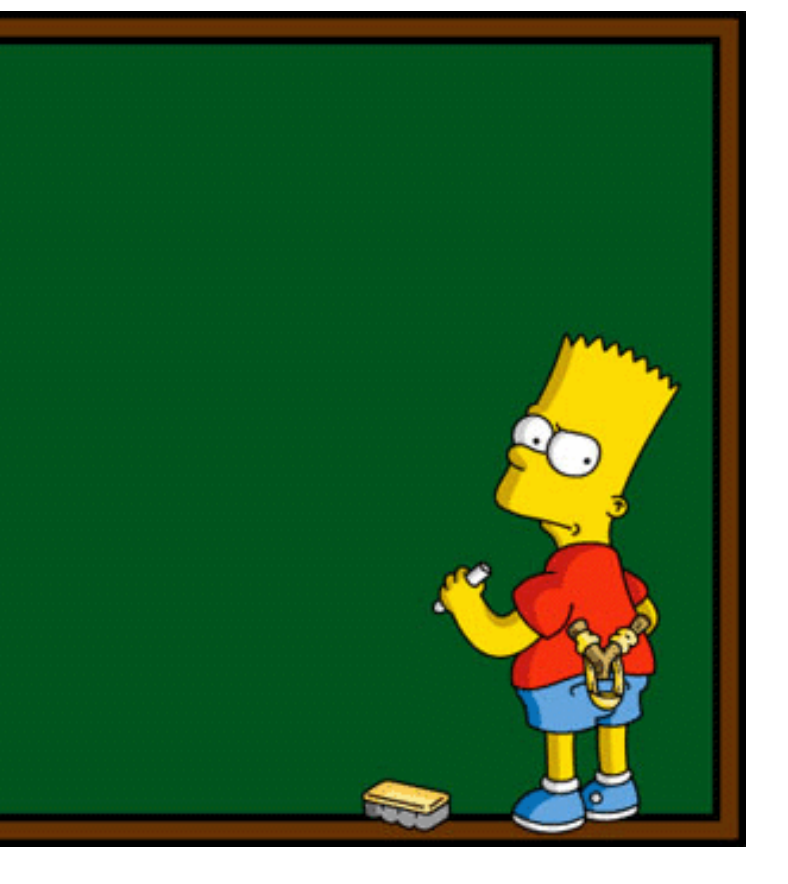